# [301] Conditions

Tyler Caraza-Harter

## Learning Objectives Today

#### Reason about conditions

- Conditional execution
- Alternate execution
- Chained execution
- Nested conditions

**Chapter 5 of Think Python (skip "Recursion" sections)**

Understand code blocks

• Be able to identify the lines of code in the same block

Sanity checking

- Recognize errors
- Sanitize bad data automatically

Today's Outline

Review 4

Control Flow Diagrams

Basic syntax for "if"

Identifying code blocks

*Demos*

*what does it print?*

```
print("A")
print("B")
```

```
def print_letters():
     print("C")
     print("D")
```

```
print("E")
print("F")
```

```
print letters()
```
print("A") print("B")

```
def print_letters():
     print("C")
     print("D")
```

```
print("E")
print("F")
```

```
print letters()
```
**ABEFCD**  $\boldsymbol{\Delta}$ B E F C D

#### *what does it print?*

print("A") print("B")

def **print\_letters**(): print("C") print("D") **indented, so "inside" print\_letters function**

print("E") print("F")

print letters()

**A B E F C D**

print("A") print("B")

def **print\_letters**(): print("C") print("D") **indented, so "inside" print\_letters function**

print("E") print("F")

**printed last because print\_letters is called last**

print letters()

**A**

**B**

**E**

**F**

**C**

**D**

print("A") print("B")

def **print\_letters**(): print("C") print("D") **indented, so "inside" print\_letters function**

print("E") print("F")

print letters()

**A B E F C D**

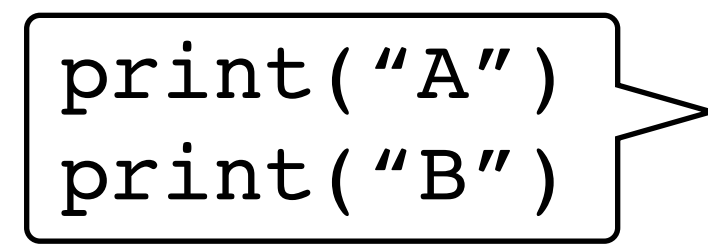

**not indented, so "outside" any function**

#### def **print\_letters**():

 print("C") print("D") **indented, so "inside" print\_letters function**

print("E") print("F")

print letters()

**A B E F C D**

*what does it print?*

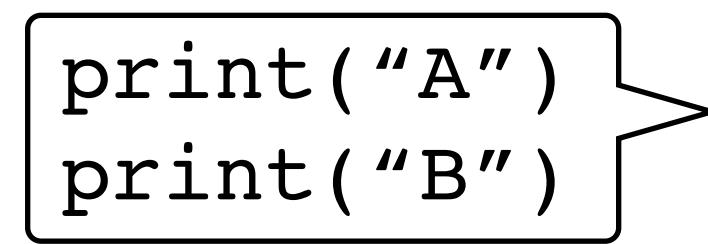

**not indented, so "outside" any function**

#### def **print\_letters**():

 print("C") print("D") **indented, so "inside" print\_letters function**

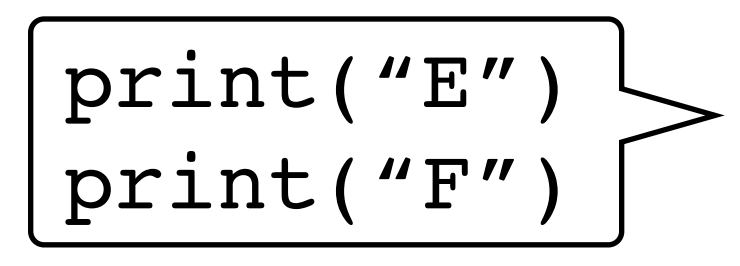

**also not indented, so "outside" any function. Runs BEFORE print\_letters is called**

print letters()

*what does it print?*

**A**

**B**

**E**

**F**

**C**

**D**

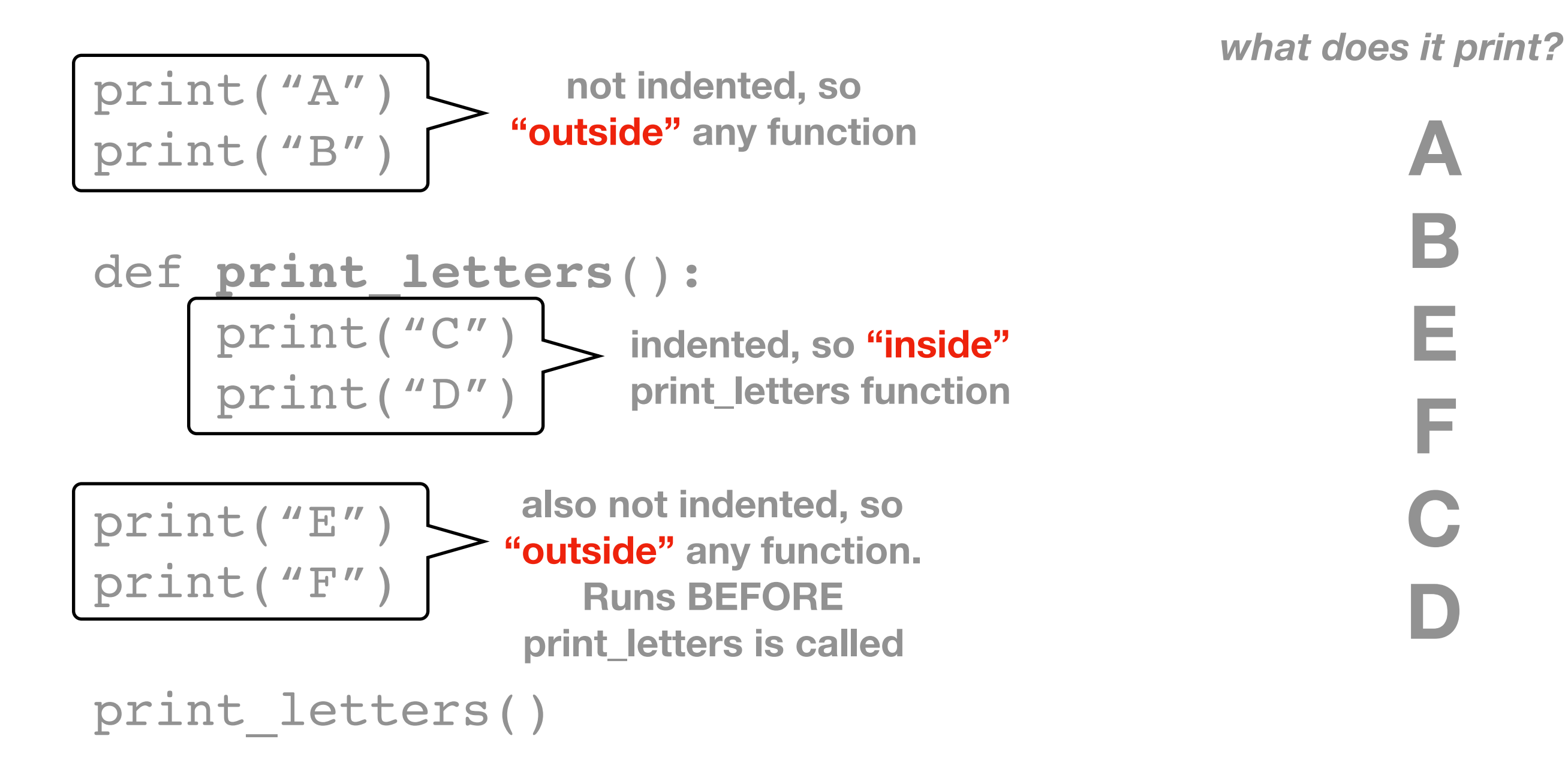

We use **indenting** to tell Python which code is **inside** or **outside** of a function (or other things we'll learn about soon).

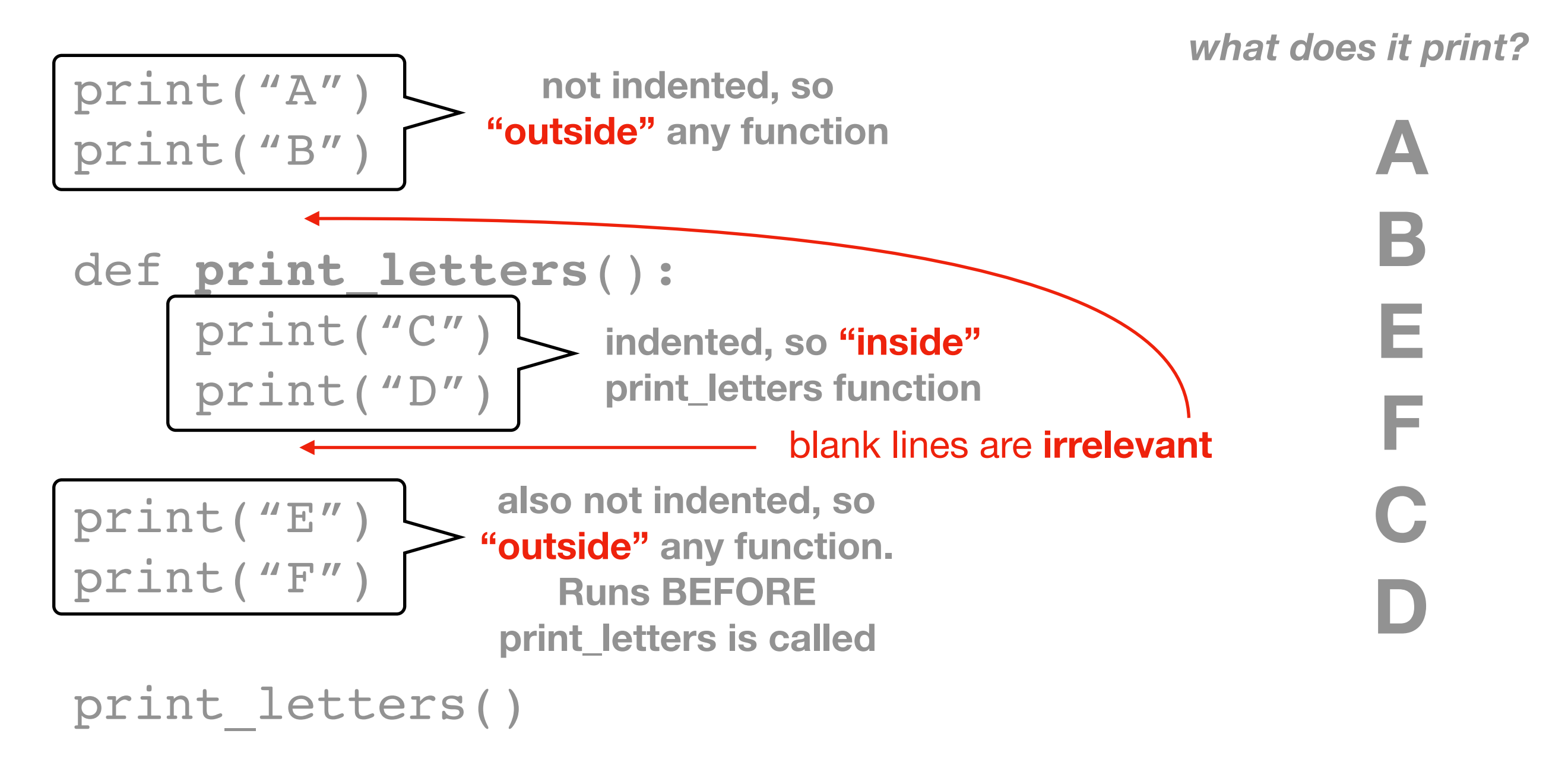

We use **indenting** to tell Python which code is **inside** or **outside** of a function (or other things we'll learn about soon).

print("A") print("B")

def **print\_letters**(): print("C") print("D") we'll often call the lines of code **inside** something a **"block"** of code

print("E") print("F")

print letters()

*what does it print?*

**A**

**B**

**E**

**F**

**C**

**D**

### Today's Outline

**Review** 

Control Flow Diagrams

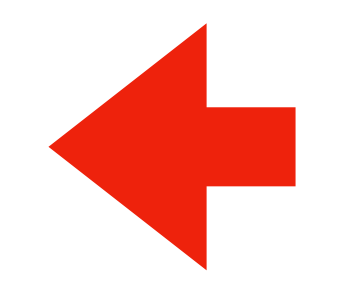

Basic syntax for "if"

Identifying code blocks

*Demos*

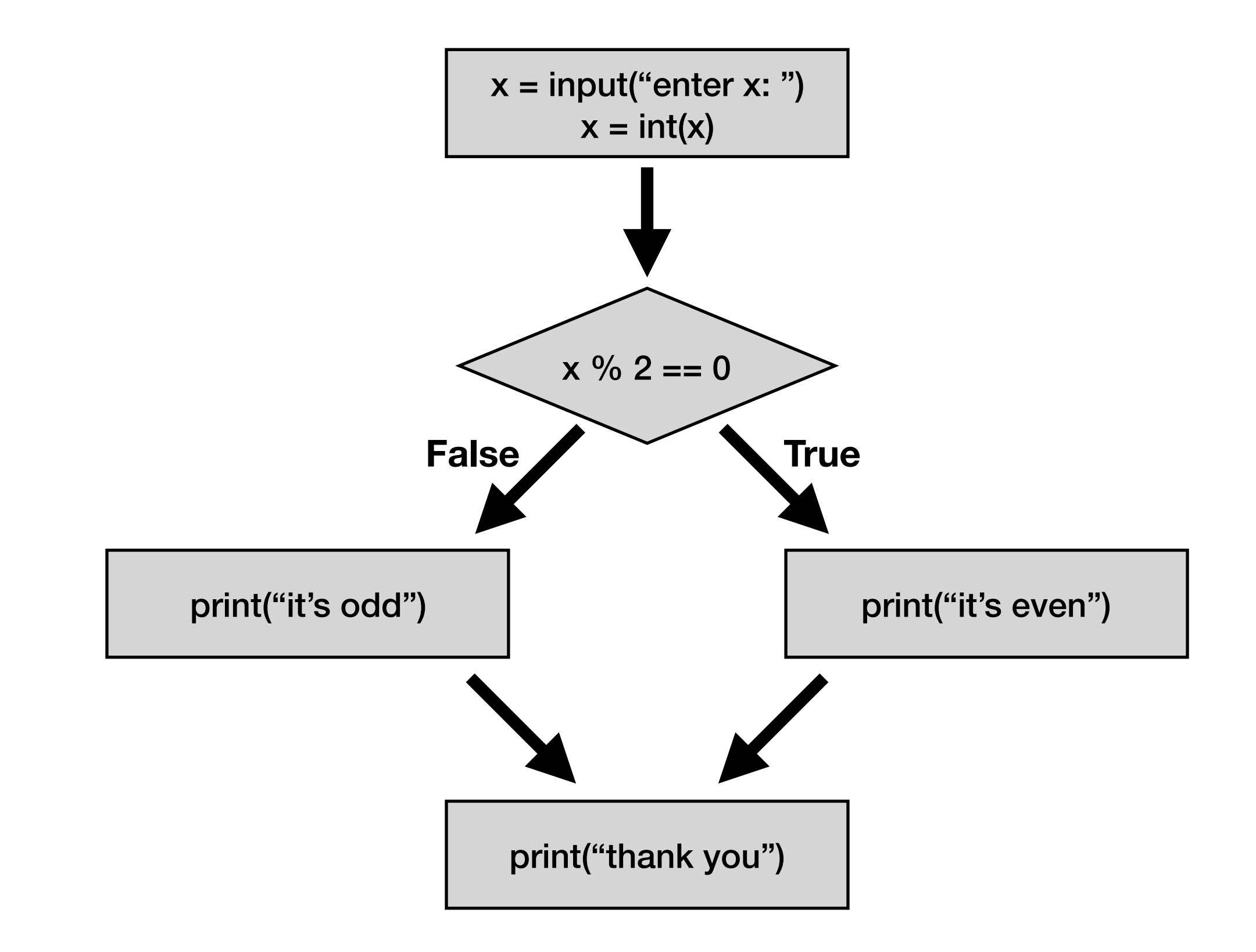

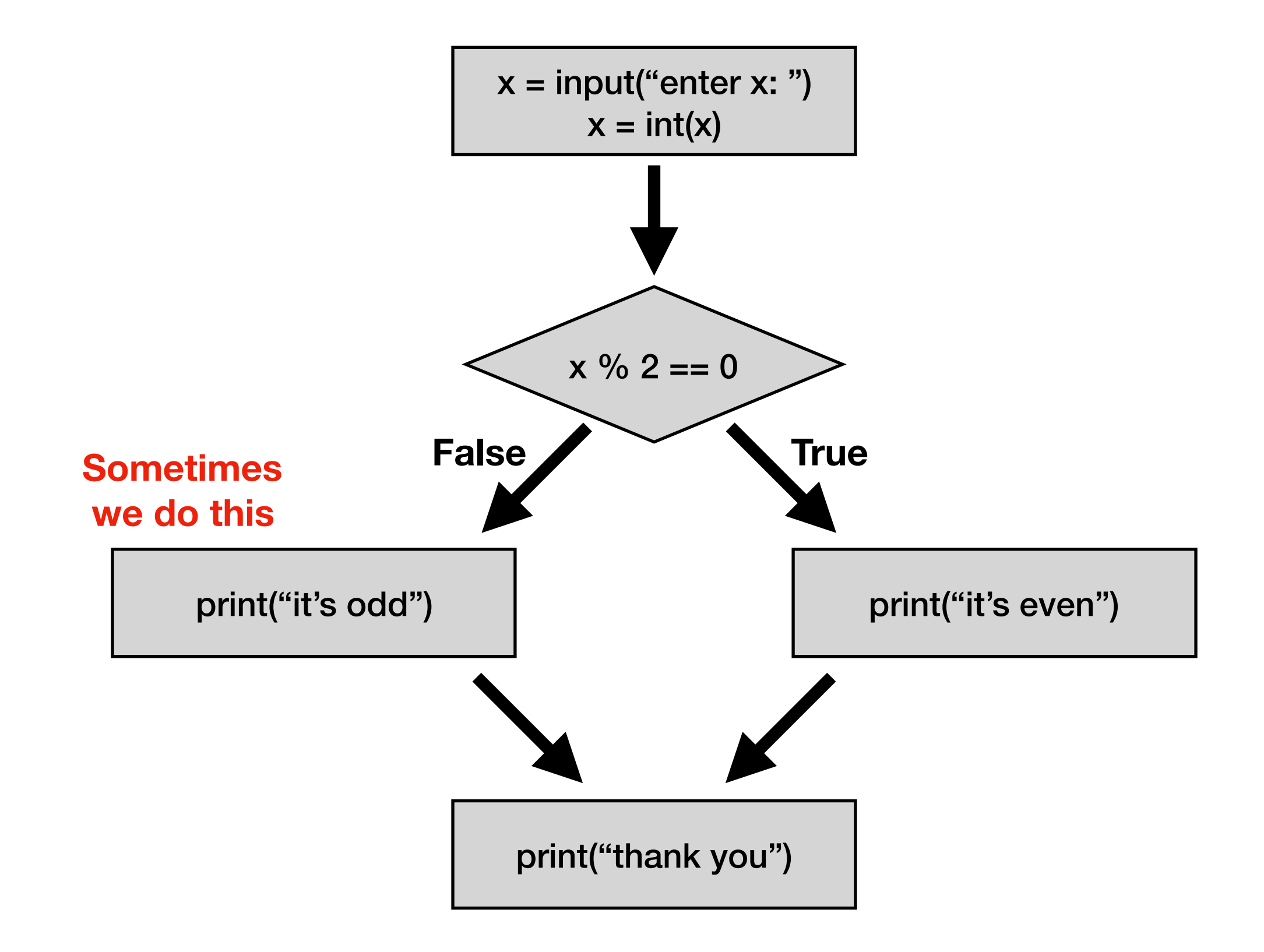

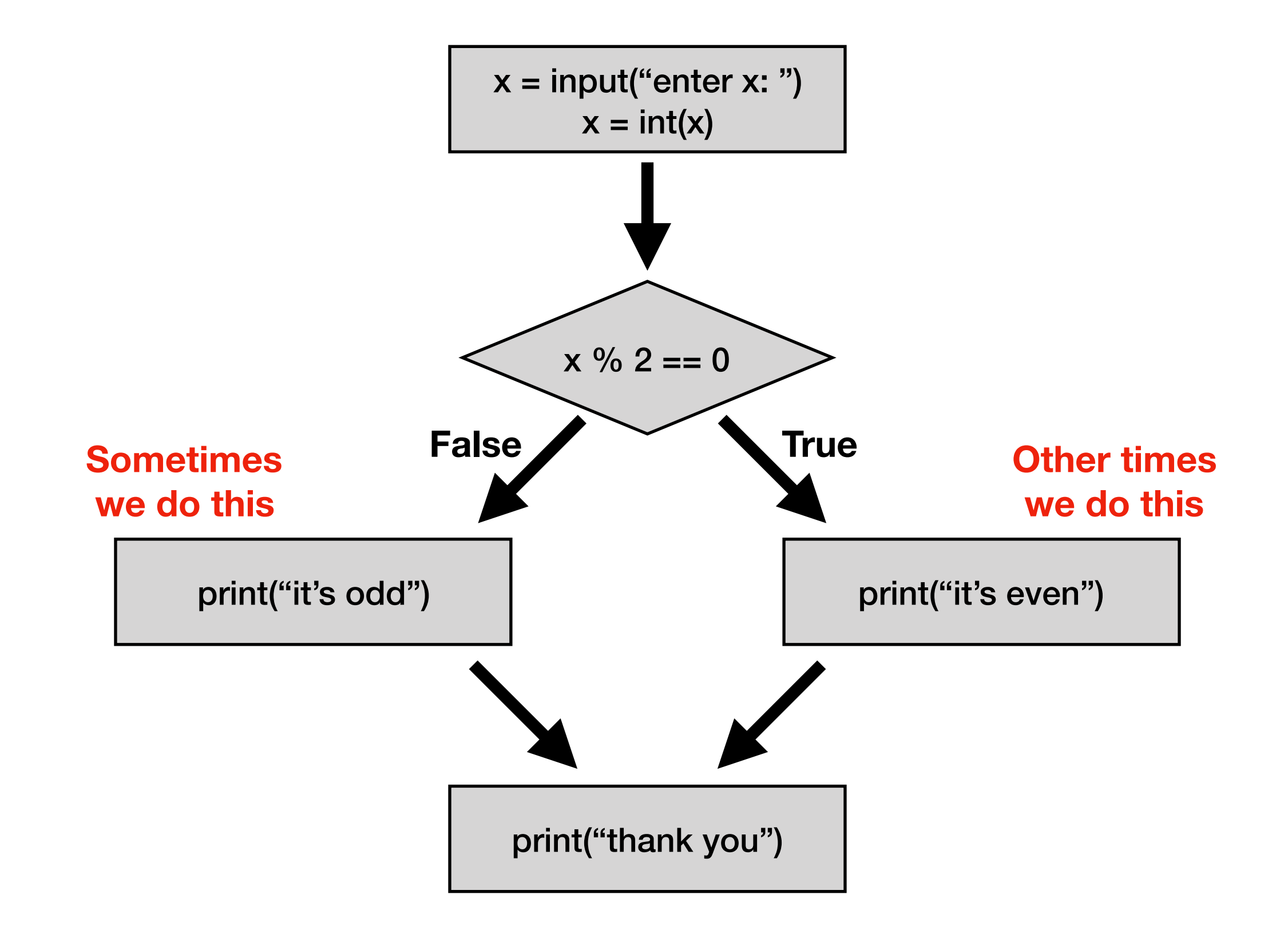

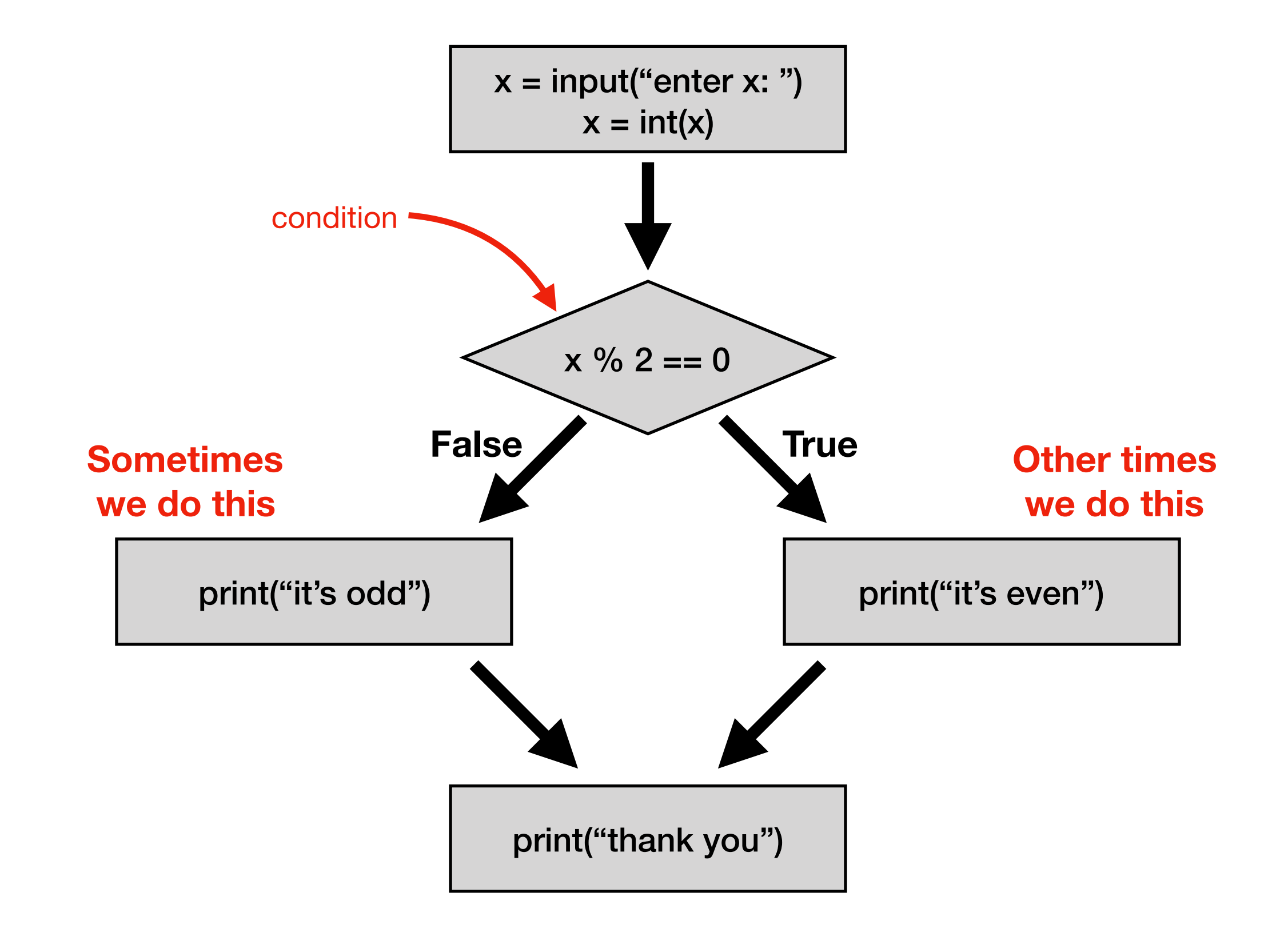

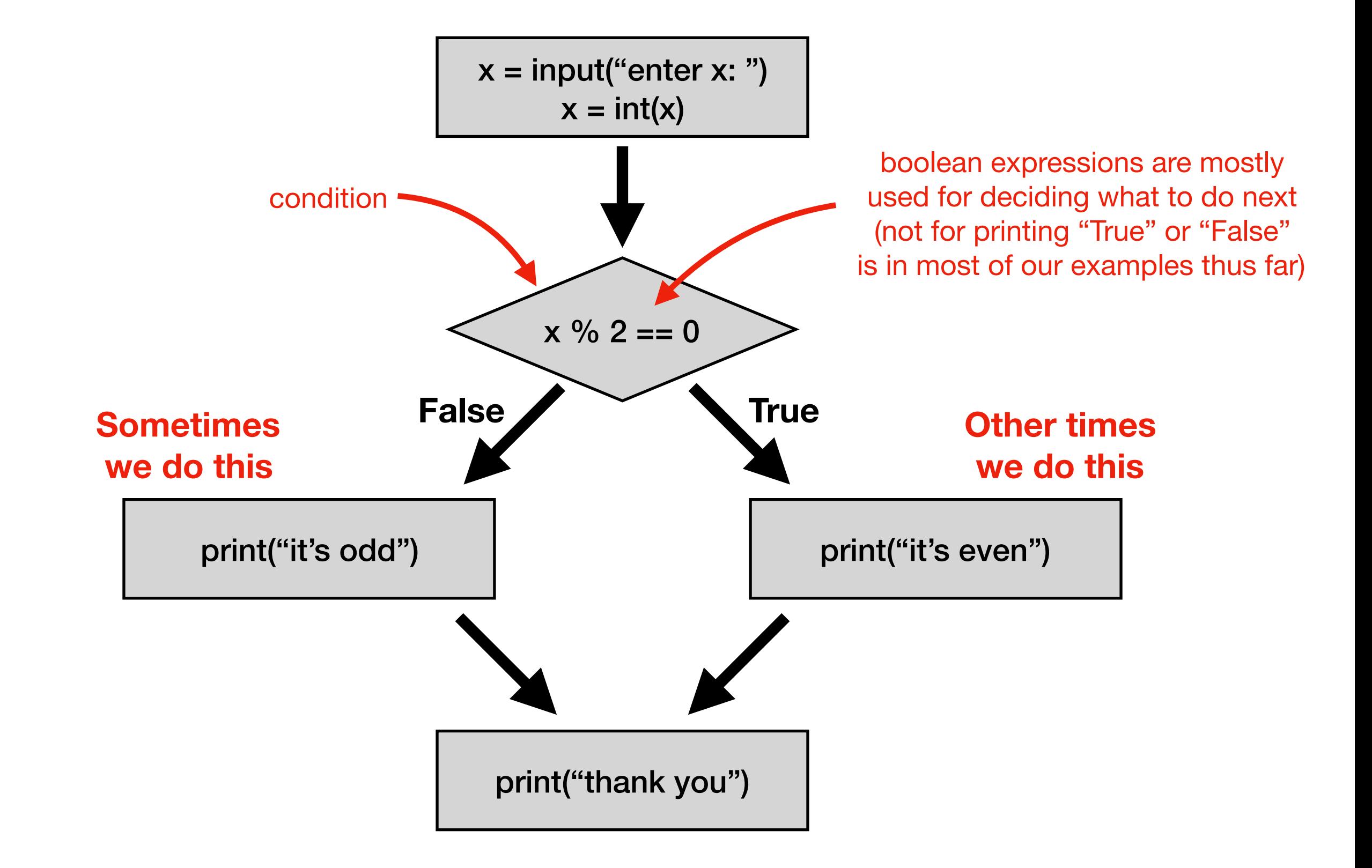

#### "Paths of Execution"

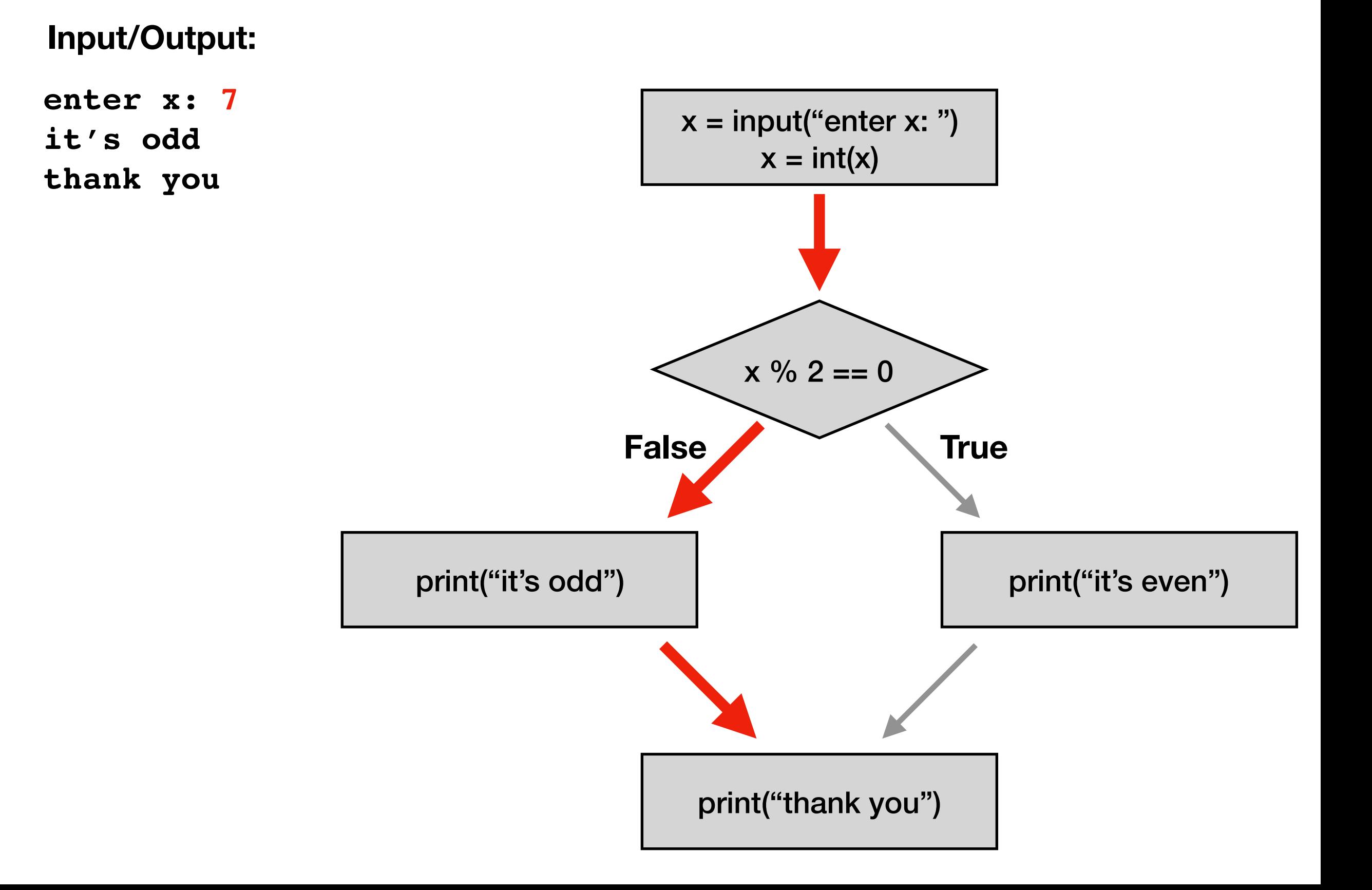

#### "Paths of Execution"

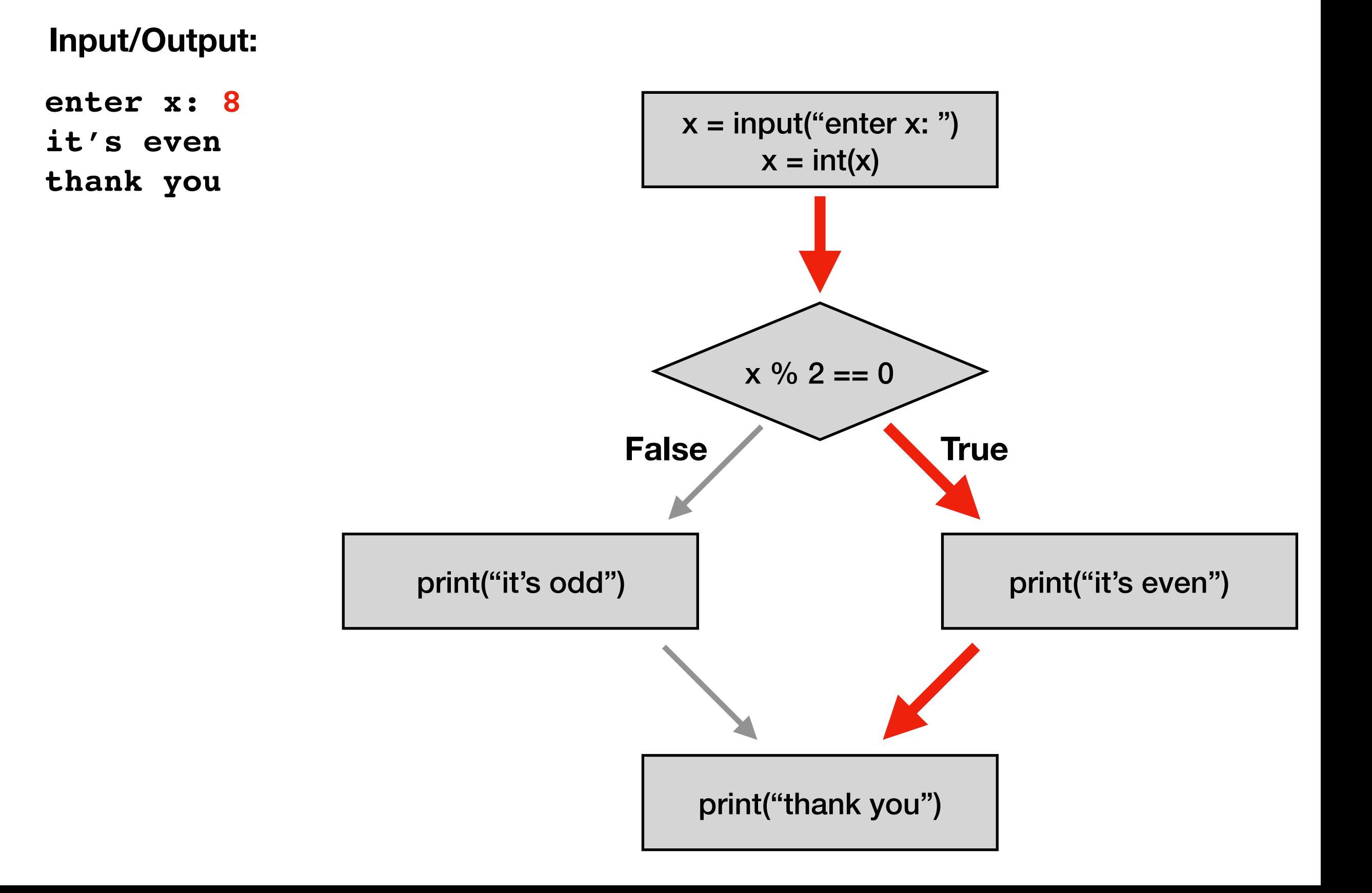

# Today's Outline

**Review** 

Control Flow Diagrams

Basic syntax for "if"

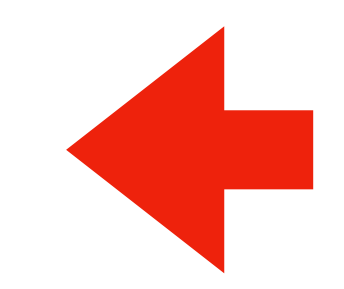

Identifying code blocks

*Demos*

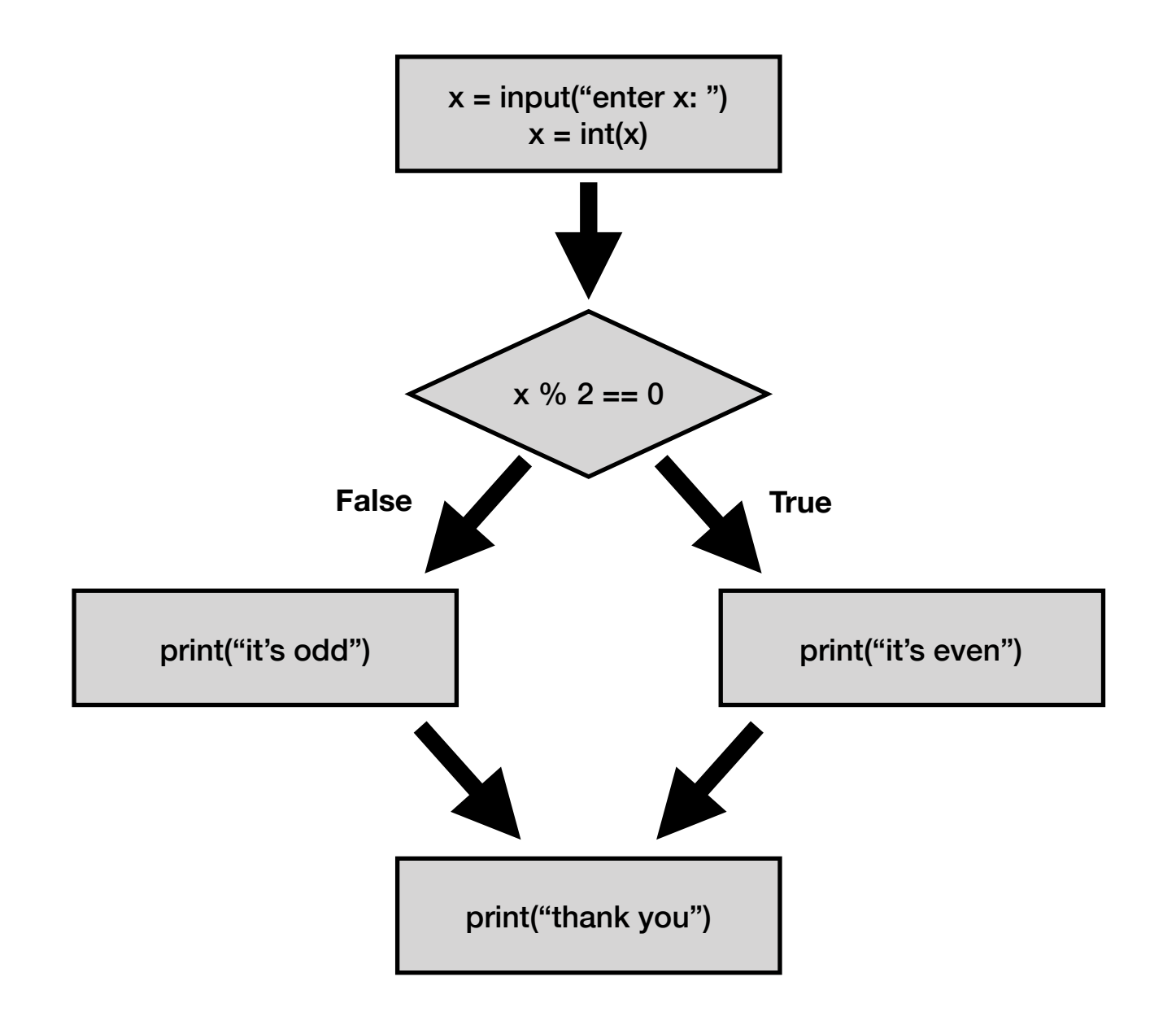

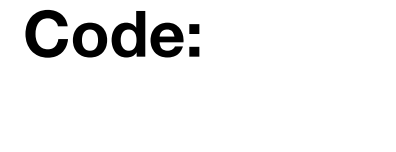

**x = input("enter x: ")**  $x = int(x)$ 

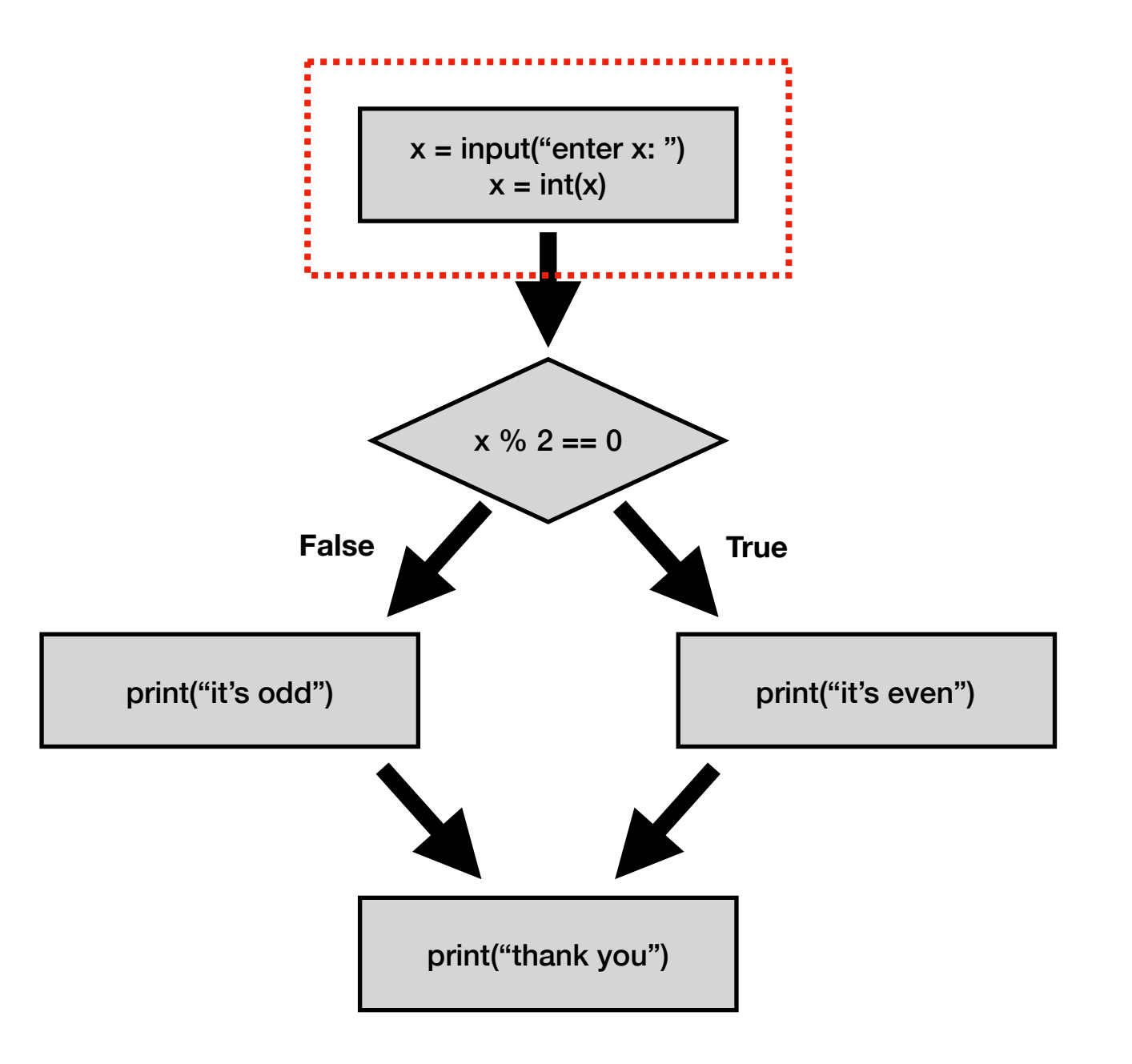

**Code:** 

**x = input("enter x: ")**  $x = int(x)$ 

**if x % 2 == 0:**

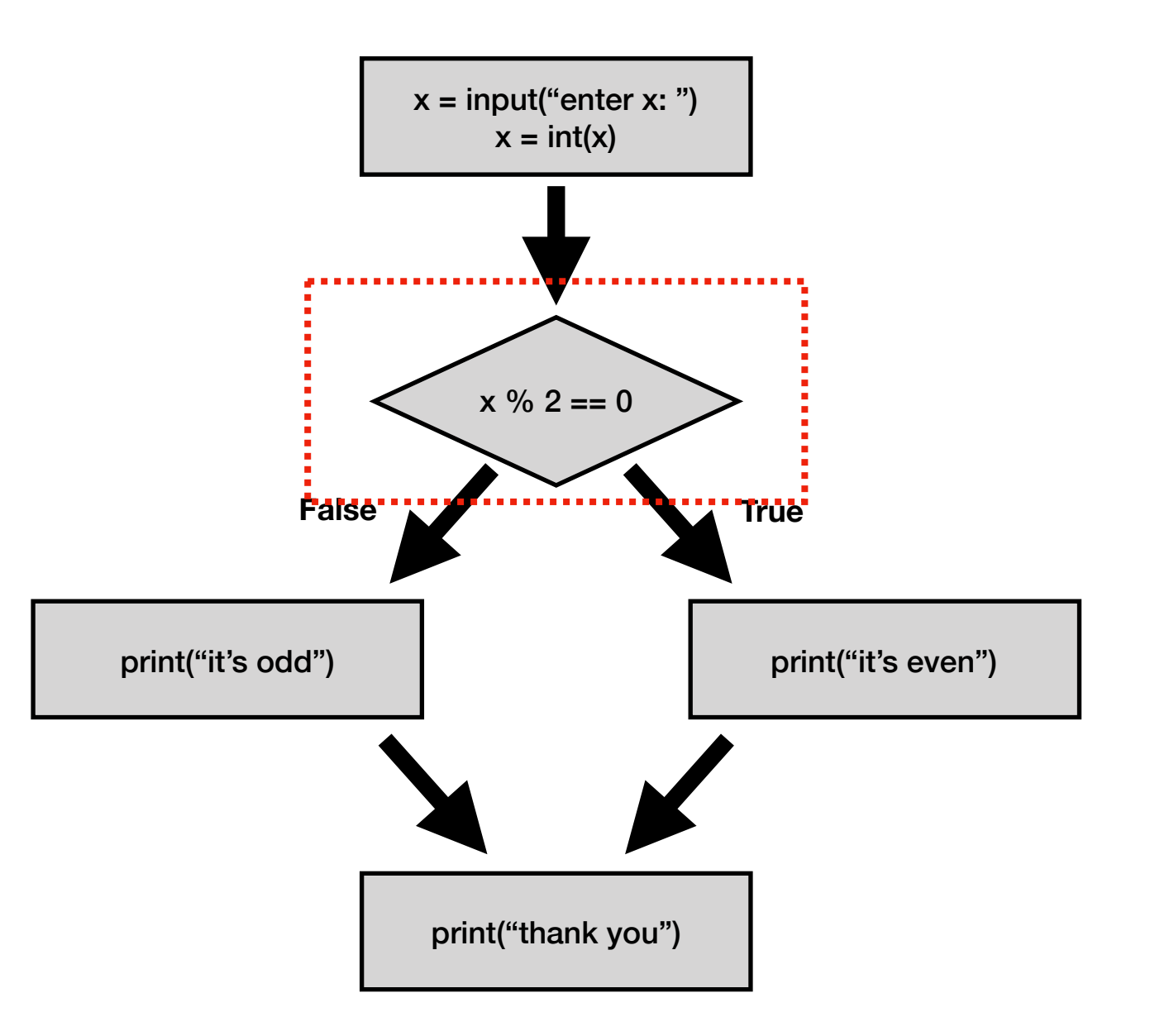

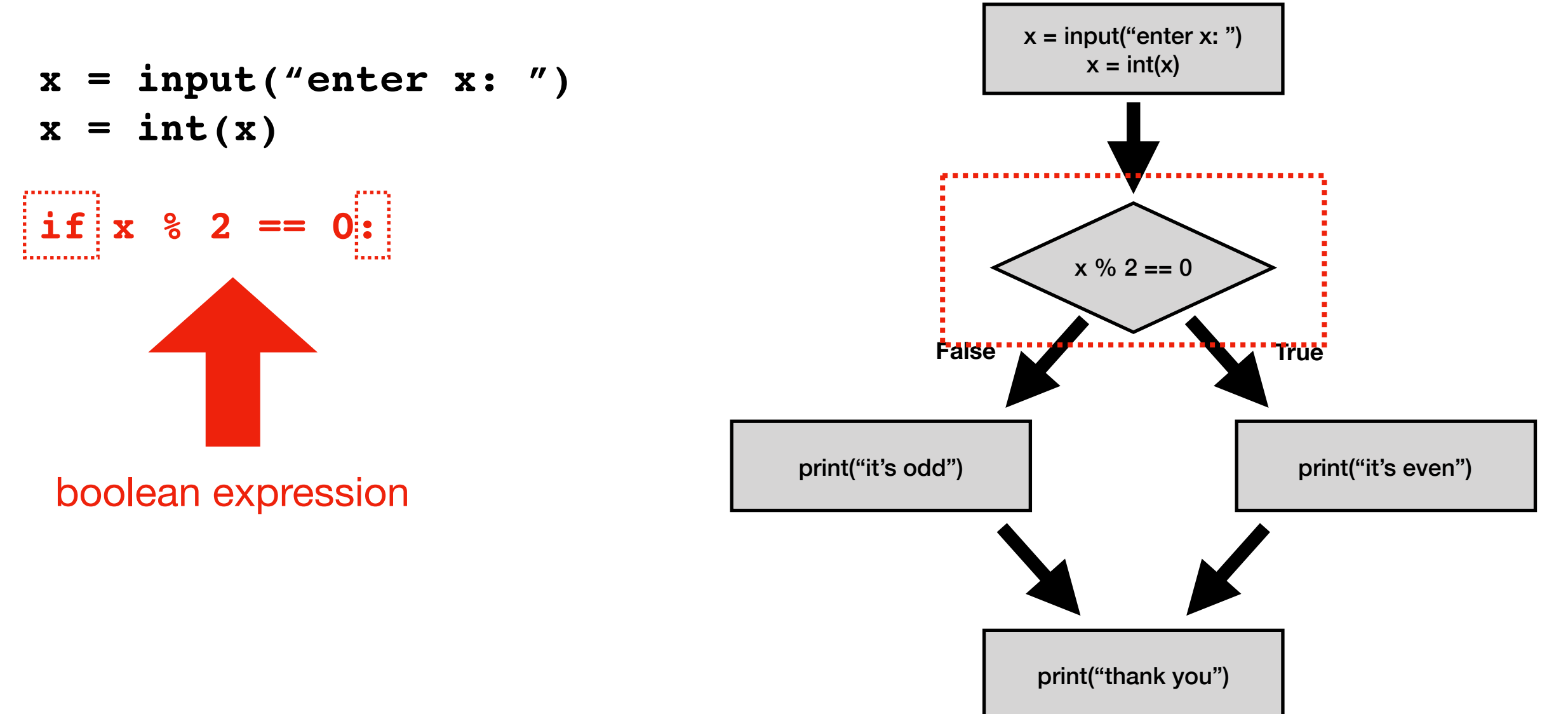

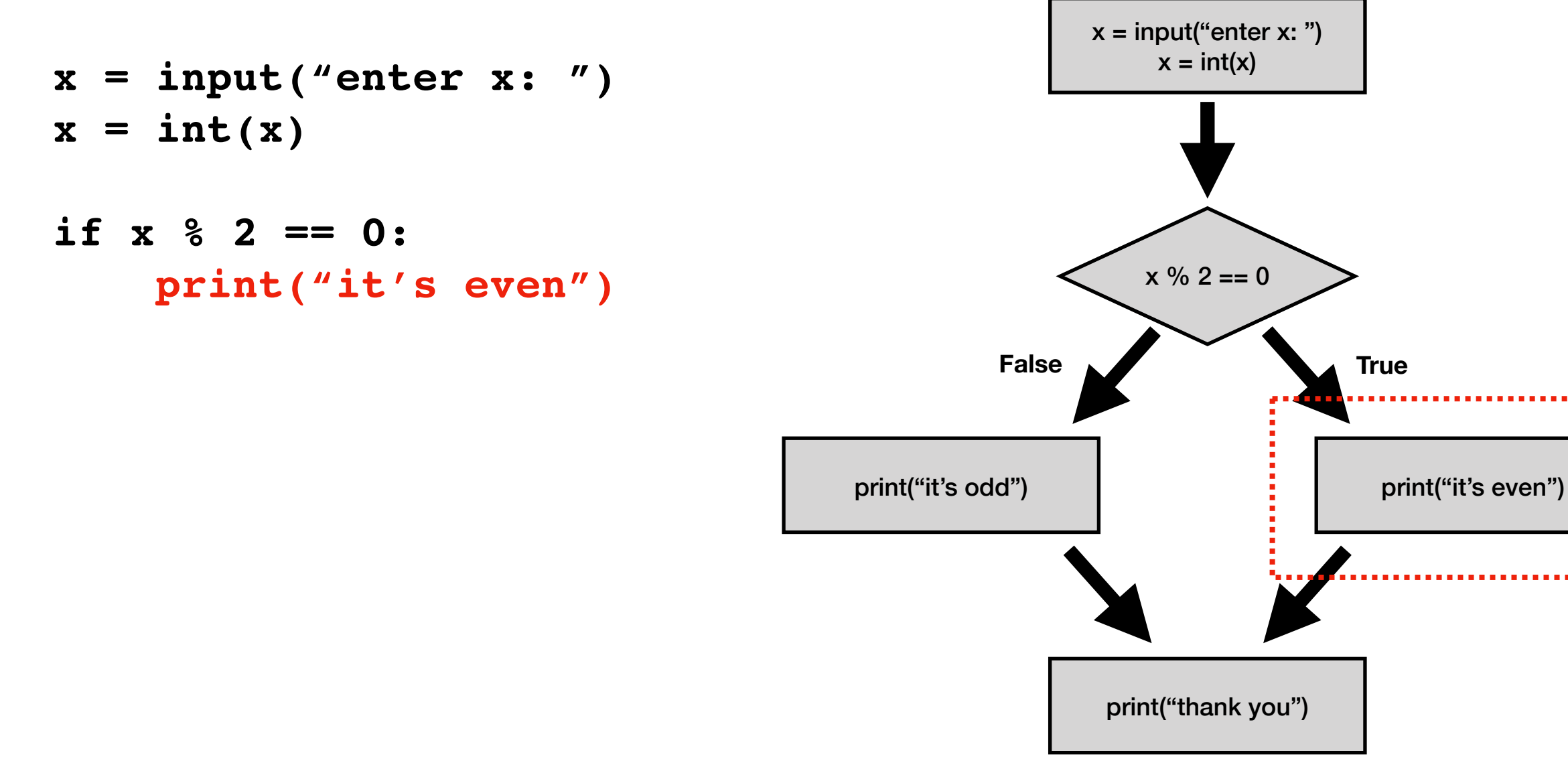

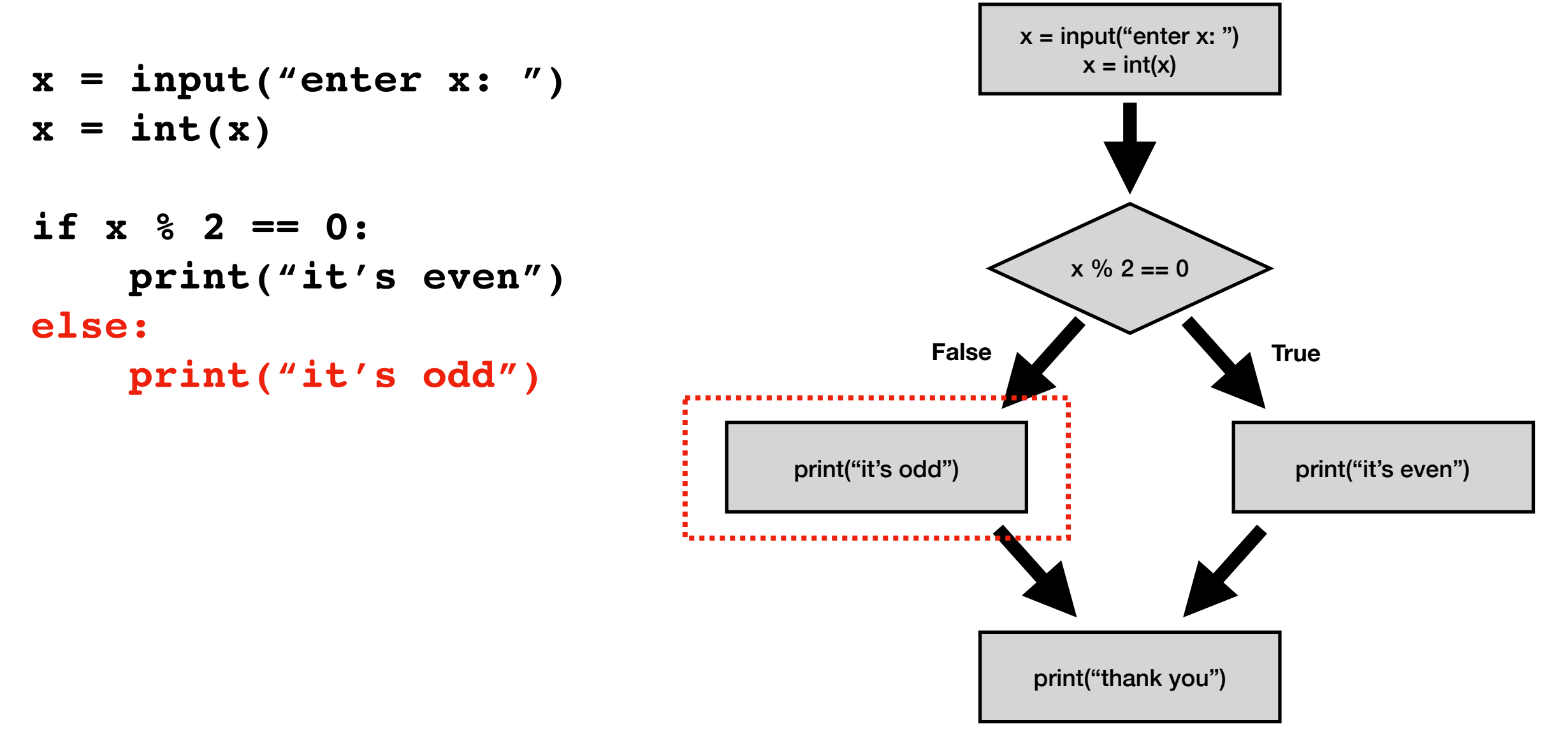

**Code:** 

```
x = input("enter x: ")
x = int(x)if x % 2 == 0:
    print("it's even")
else:
     print("it's odd")
```
**print("thank you")**

```
x % 2 = 0print("it's odd") and the print ("it's even")
              print("thank you")
        False True
```
 $x = input("enter x: ")$  $x = int(x)$ 

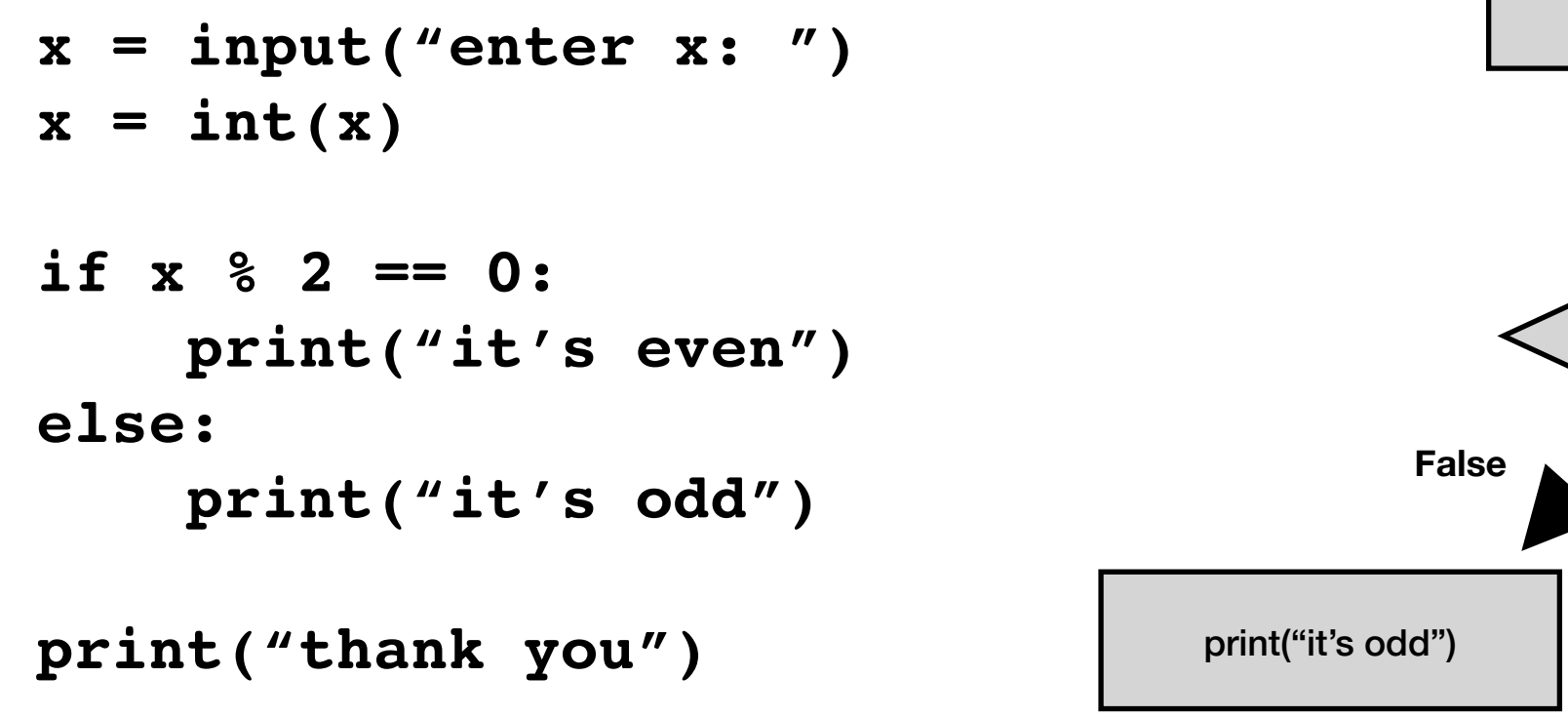

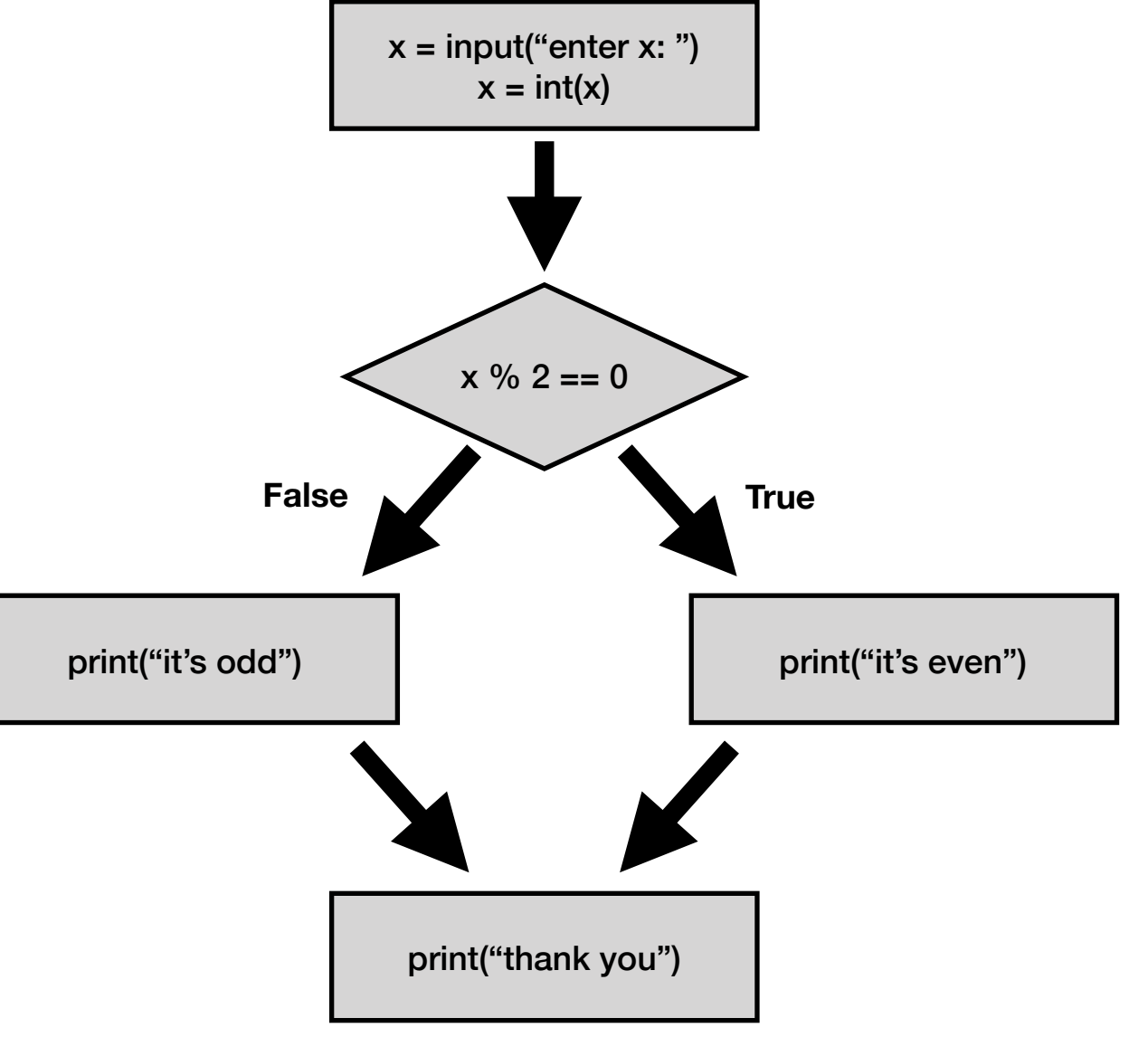

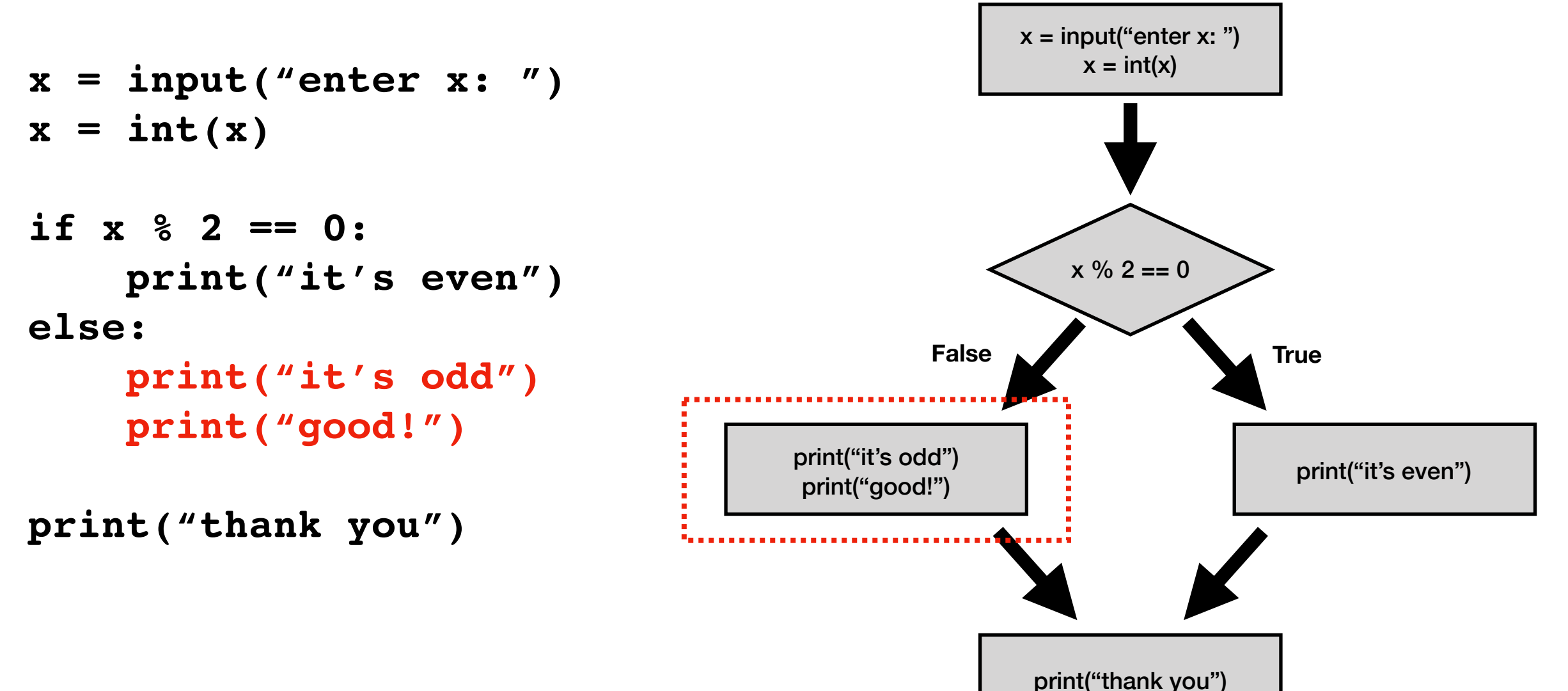

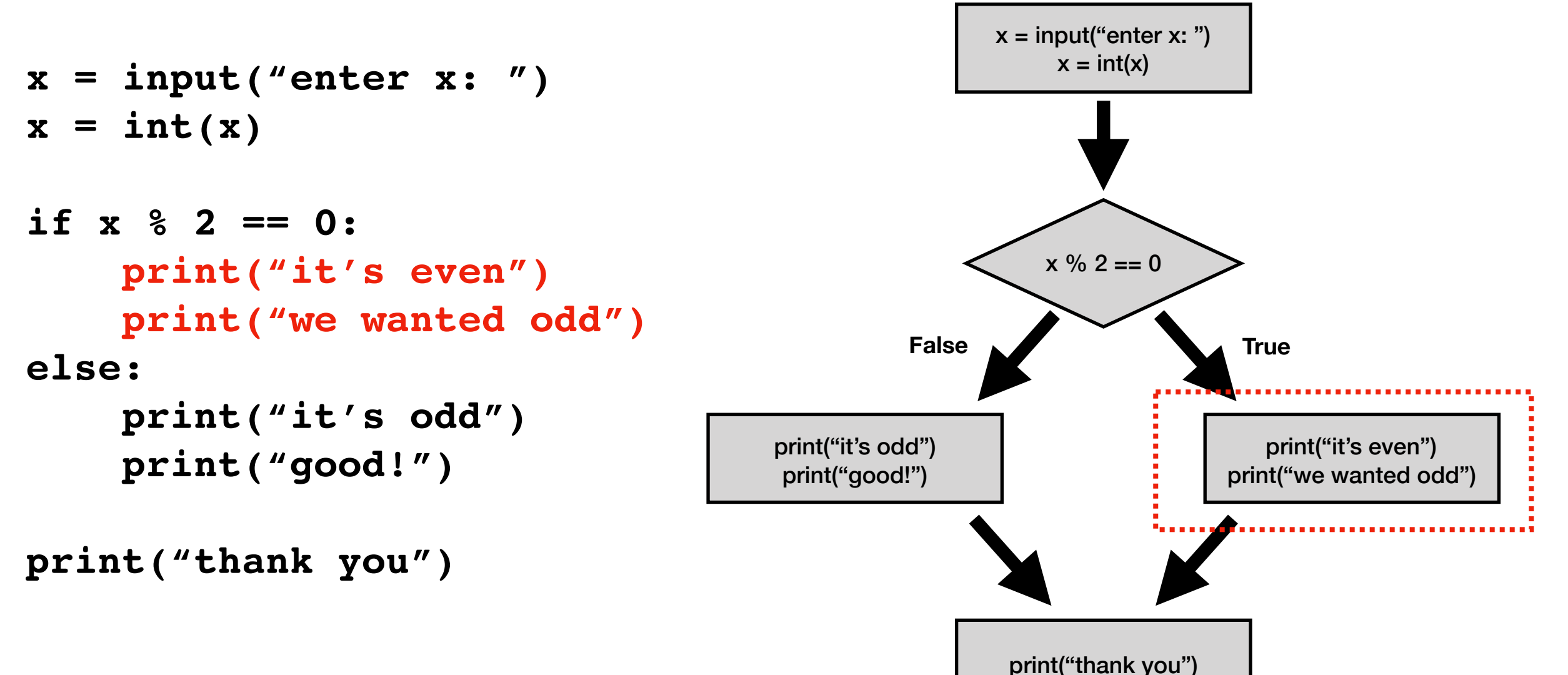

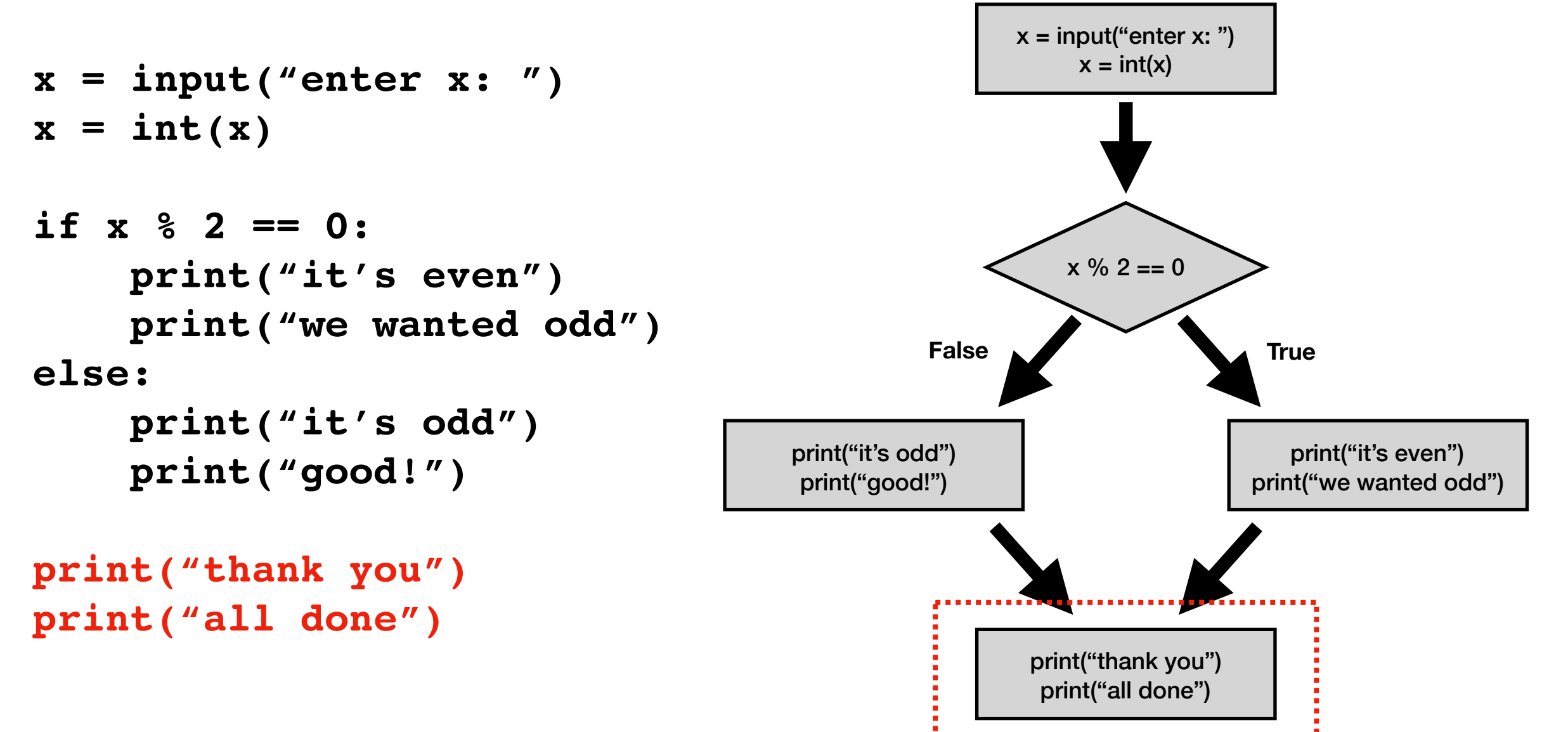

# Today's Outline

**Review** 

Control Flow Diagrams

Basic syntax for "if"

Identifying code blocks

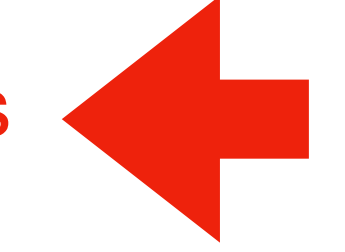

*Demos*

```
x = input("enter x: ")
x = int(x)if x % 2 == 0:
     print("it's even")
     print("we wanted odd")
else:
     print("it's odd")
     print("good!")
print("thank you")
print("all done")
```

```
x = input("enter x: ")
x = int(x)if x % 2 == 0:
     print("it's even")
     print("we wanted odd")
else:
     print("it's odd")
     print("good!")
print("thank you")
print("all done")
                                 block of code 
                                  inside "if"
```
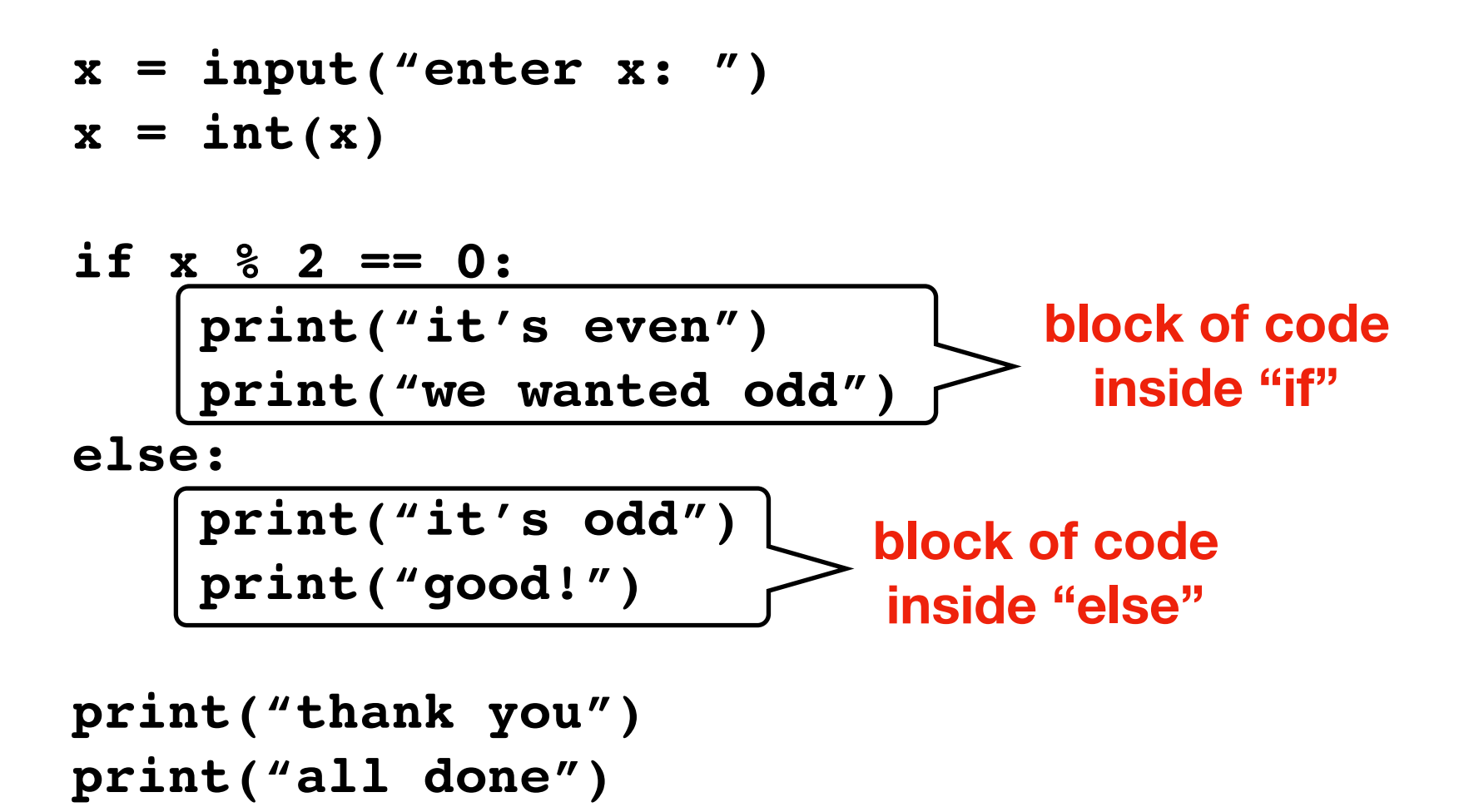

**Code:** 

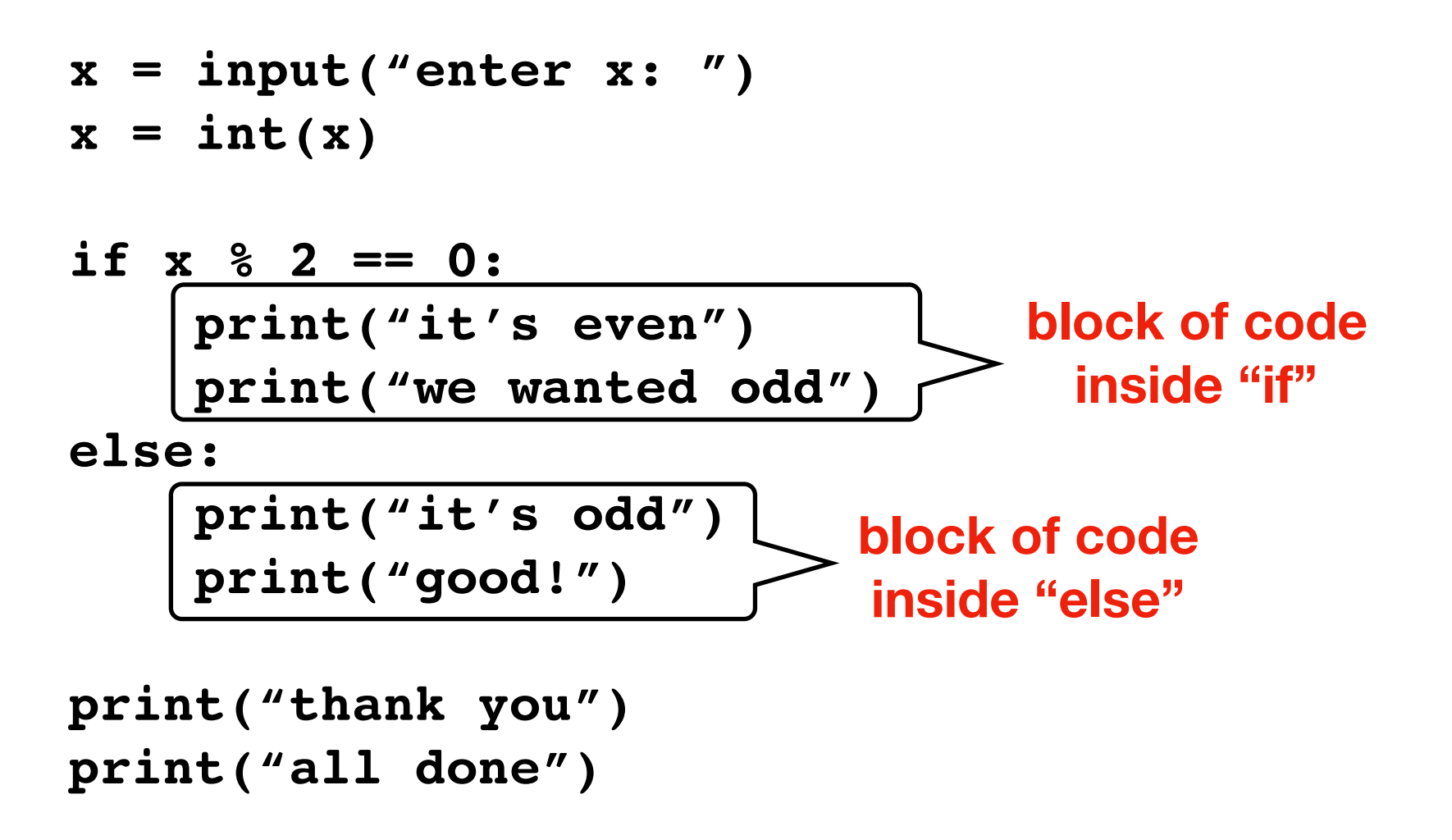

#### **What if all this were inside a function?**

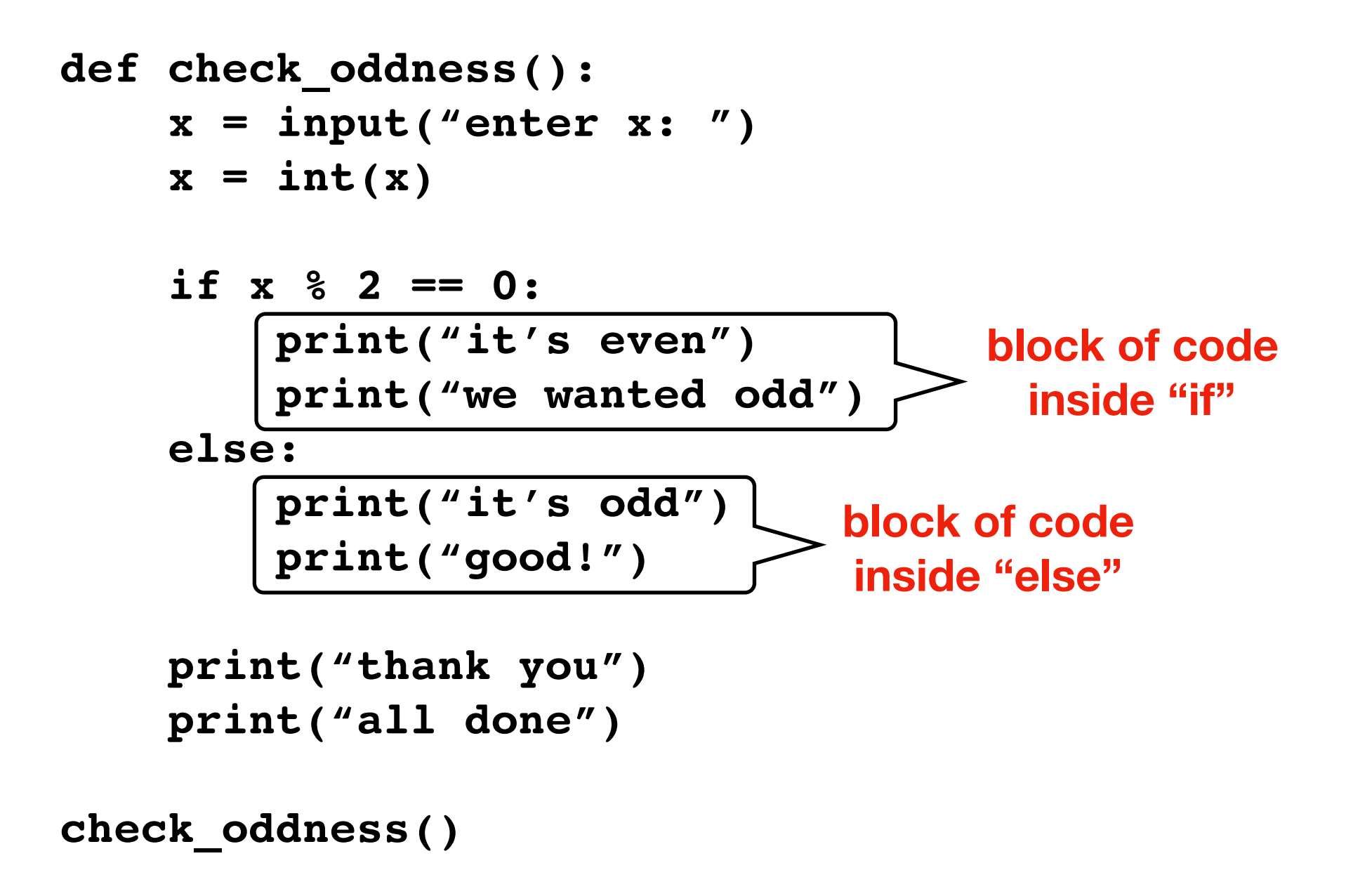

**Code:** 

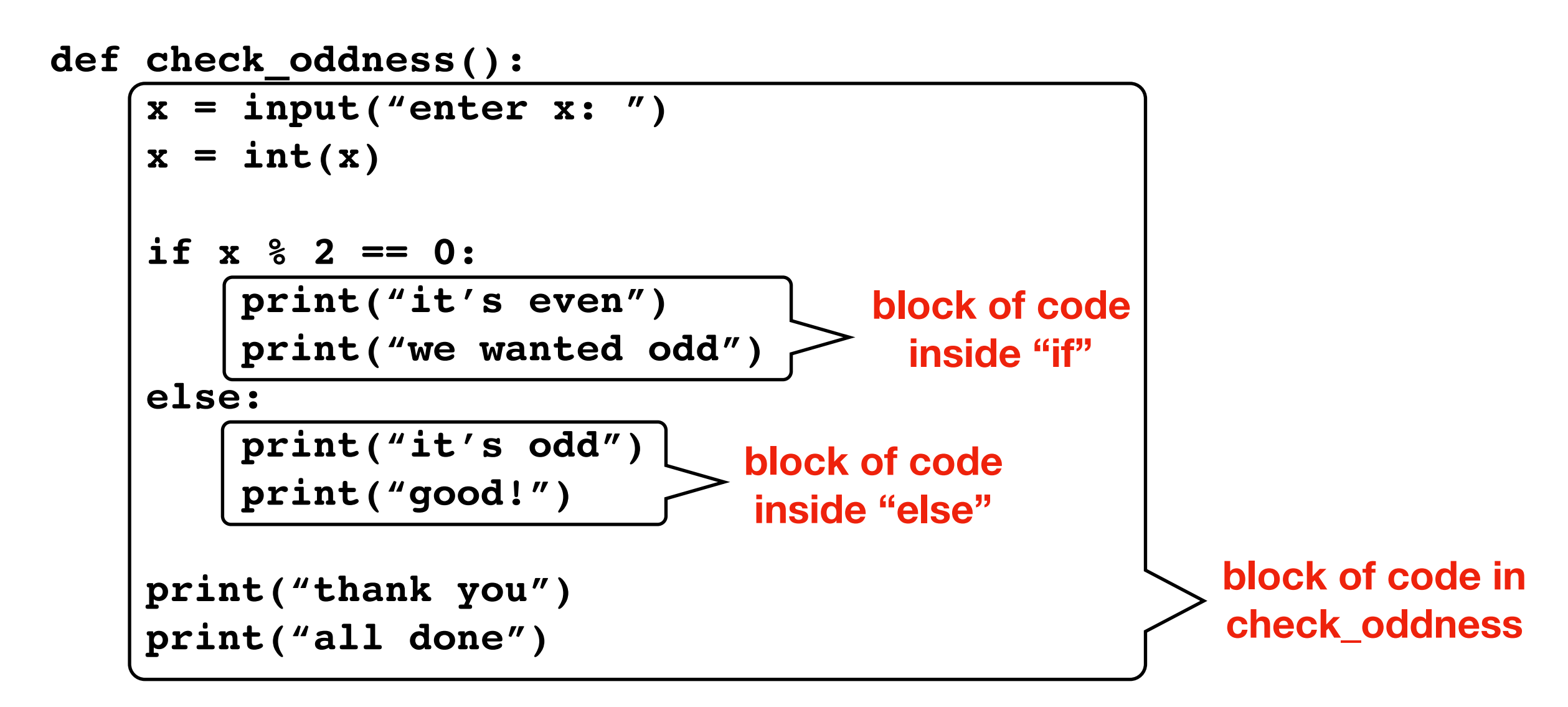

You need to get good at "seeing" code blocks in Python code.

**Code:** 

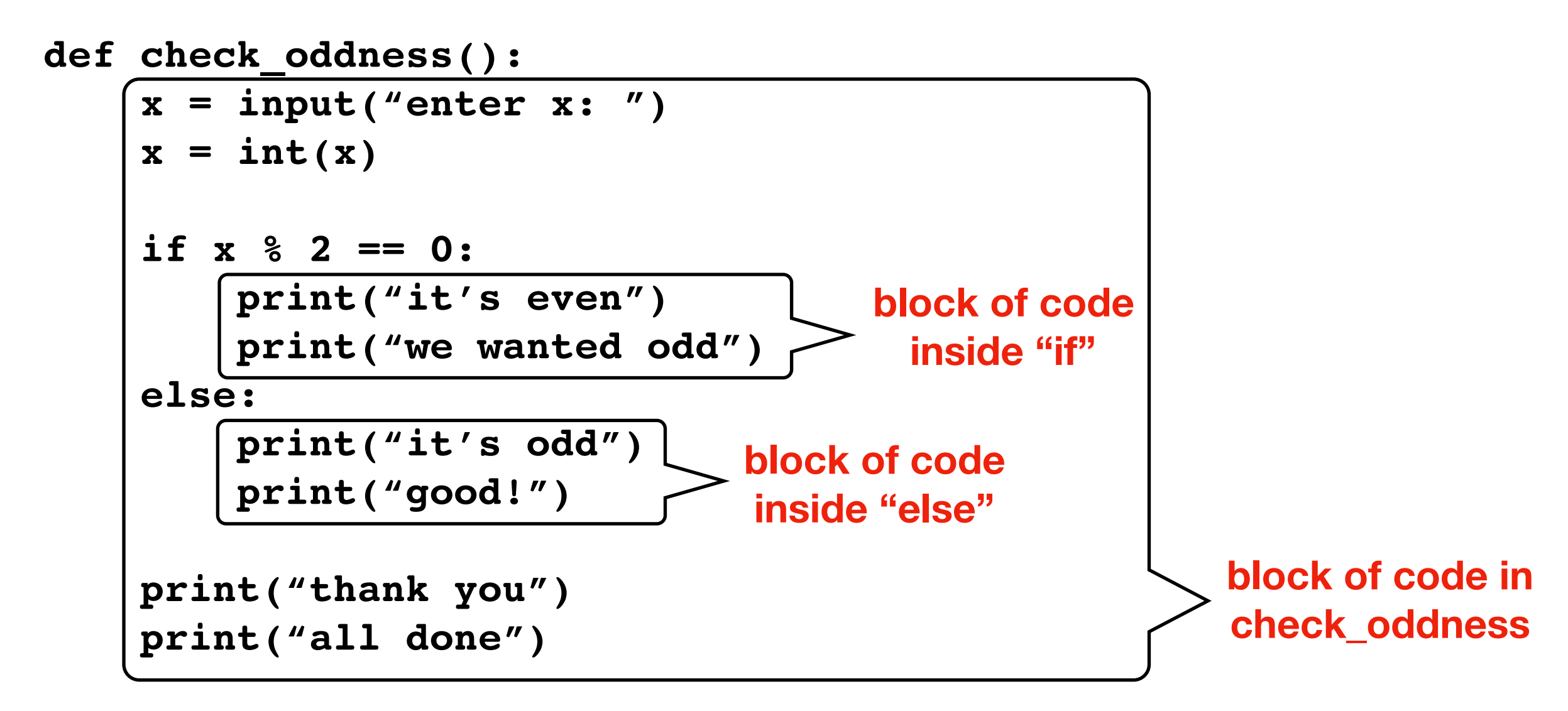

You need to get good at "seeing" code blocks in Python code. Even blocks inside blocks inside blocks…

**Code:** 

**def check\_oddness():**

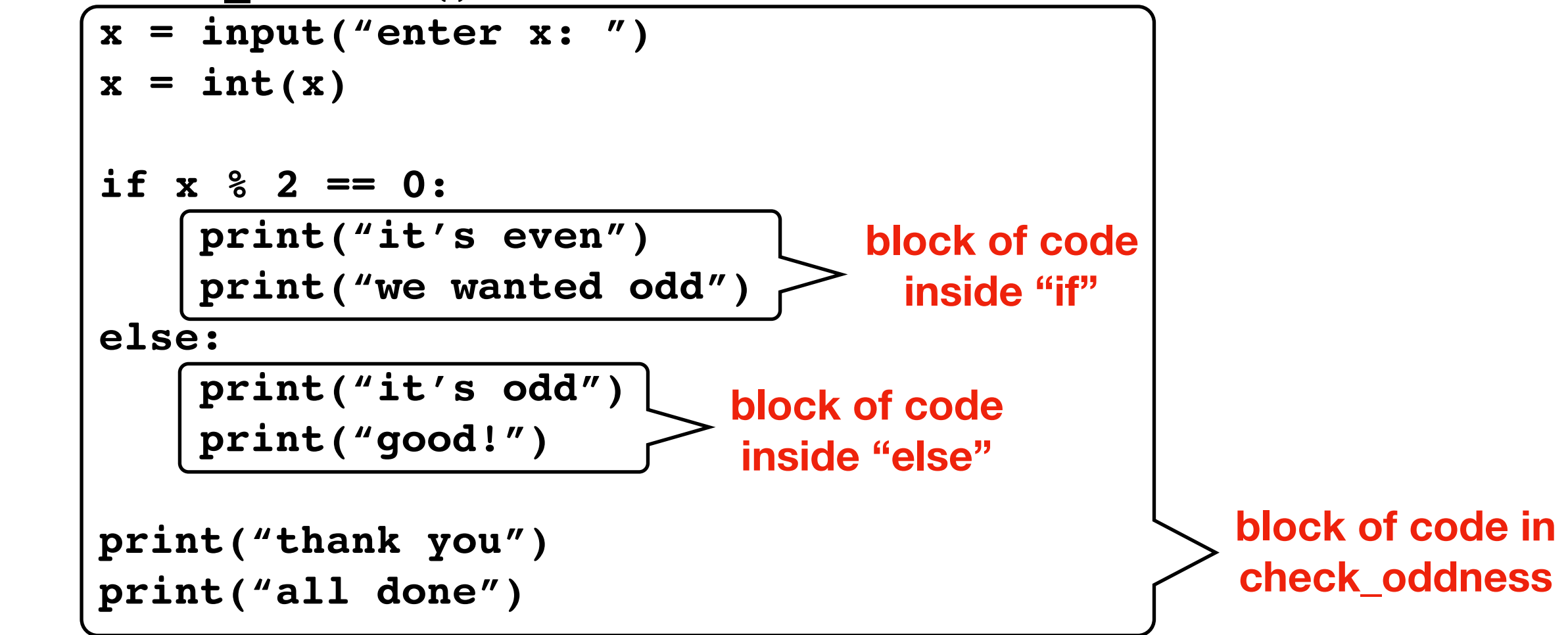

```
def check_oddness():
     x = input("enter x: ")
    x = int(x) if x % 2 == 0:
         print("it's even")
         print("we wanted odd")
     else:
         print("it's odd")
         print("good!")
     print("thank you")
     print("all done")
check_oddness()
```
**Code:** 

```
def check_oddness():)
    x = input("enter x: ")x = int(x) if x % 2 == 0:
         print("it's even")
         print("we wanted odd")
     else:
         print("it's odd")
         print("good!")
     print("thank you")
     print("all done")
check_oddness()
```
**Step 1: look for a colon at end of a line**

**Code:** 

```
def check_oddness():
     x = input("enter x: ")
    x = int(x) if x % 2 == 0:
         print("it's even")
         print("we wanted odd")
     else:
         print("it's odd")
         print("good!")
     print("thank you")
     print("all done")
check_oddness()
```
**Step 2: start drawing a line on next code line, indented in**

**Code:** 

```
def check_oddness():
    x = input('enter x: '')x = int(x) if x % 2 == 0:
         print("it's even")
         print("we wanted odd")
     else:
         print("it's odd")
         print("good!")
     print("thank you")
     print("all done")
check_oddness()
```
**Step 3: continue down until you hit code that is less indented**

**Code:** 

```
def check_oddness():
    x = input("enter x: ")x = int(x) if x % 2 == 0:
        print("it's even")
         print("we wanted odd")
     else:
         print("it's odd")
         print("good!")
     print("thank you")
     print("all done")
```
**Step 4: box off the code**

**Code:** 

```
def check_oddness():
     x = input("enter x: ")
    x = int(x) if x % 2 == 0:
         print("it's even")
         print("we wanted odd")
     else:
         print("it's odd")
         print("good!")
     print("thank you")
     print("all done")
```
**Step 4: box off the code**

**Code:** 

```
def check_oddness():
     x = input("enter x: ")
    x = int(x)if x \, ? \, 2 = 0:
         print("it's even")
         print("we wanted odd")
     else:
         print("it's odd")
         print("good!")
     print("thank you")
     print("all done")
```
**to find more boxes, look for the next colon and repeat**

**Code:** 

```
def check_oddness():
     x = input("enter x: ")
    x = int(x) if x % 2 == 0:
         print("it's even")
         print("we wanted odd")
     else:
         print("it's odd")
         print("good!")
     print("thank you")
     print("all done")
```
**to find more boxes, look for the next colon and repeat**

**Code:** 

```
def check_oddness():
     x = input("enter x: ")
    x = int(x) if x % 2 == 0:
         print("it's even")
         print("we wanted odd")
     else:
         print("it's odd")
         print("good!")
     print("thank you")
     print("all done")
```
**to find more boxes, look for the next colon and repeat**

**Code:** 

```
def check_oddness():
     x = input("enter x: ")
    x = int(x) if x % 2 == 0:
         print("it's even")
         print("we wanted odd")
     else:
         print("it's odd")
         print("good!")
     print("thank you")
     print("all done")
```
**to find more boxes, look for the next colon and repeat**

**Code:** 

**Do practice problems on worksheet**

```
def check_oddness():
    x = input('enter x: '')x = int(x) if x % 2 == 0:
         print("it's even")
         print("we wanted odd")
     else:
         print("it's odd")
         print("good!")
     print("thank you")
     print("all done")
```
**to find more boxes, look for the next colon and repeat**

# Today's Outline

**Review** 

Control Flow Diagrams

Basic syntax for "if"

Identifying code blocks

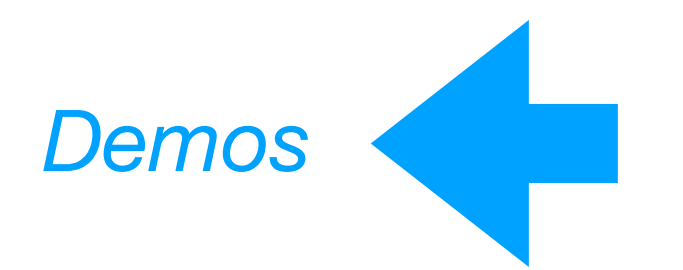